#### Introdução à Computação II – AULA 09 BCC Noturno - EMA896115B

Prof. Rafael Oliveira olivrap@gmail.com

#### Universidade Estadual Paulista "Júlio de Mesquita Filho" UNESP

Rio Claro 2014 (Sem 2)

### **Relembrando**

- Vimos como fazer para ler <sup>e</sup> gravar dados em arquivos
- Esses dados são sempre armazenados no formato texto
- Esses dados podem, por exemplo, servistos/modificados com um editor de testo
- Um arquivo precisa ser **aberto**, **manipulado** <sup>e</sup> depois **fechado**

# **Abrir um arquivo**

- fopen("C:\users\delamaro\dados.txt", "r");
- Abre <sup>o</sup> arquivo C:\users\delamaro\dados.txt
- Segundo parâmetro indica como <sup>o</sup> arquivo vai sermanipulado
- No caso, arquivo é aberto para leitura

# **Manipular <sup>o</sup> arquivo**

- Ao abrir <sup>o</sup> arquivo, é devolvido um identificador dessearquivo
- <sup>f</sup> <sup>=</sup> fopen("C:\users\eu\dados.txt", "r");
- Variável  $f$  é do tipo  $\tt{File}$   $\;\ast$
- $\bullet$  fscanf(f, "%d %lf", &i, &x);
- fprintf(f, "%d %lf", i, x);
- Essas duas funções retornam quantas variáveis foramlidas/escritas do/no arquivo

### **Fechar arquivo**

- **Para encerrar o uso do arquivo**
- Garantir que todos os dados foram gravados
- A partir do fechamento do arquivo ele não pode ser maisusado, <sup>a</sup> não ser que seja aberto novamente
- **o** fclose(f);

# **Arquivos binários**

- São arquivos que contém dados que não podem servisualizados diretamente pelo usuário
- Eles servem para armazenar dados no mesmo formatoem que são manipulados pelo programa
- São "cópias" de algum trecho da memória do seuprograma

### **Escrevendo variáveis**

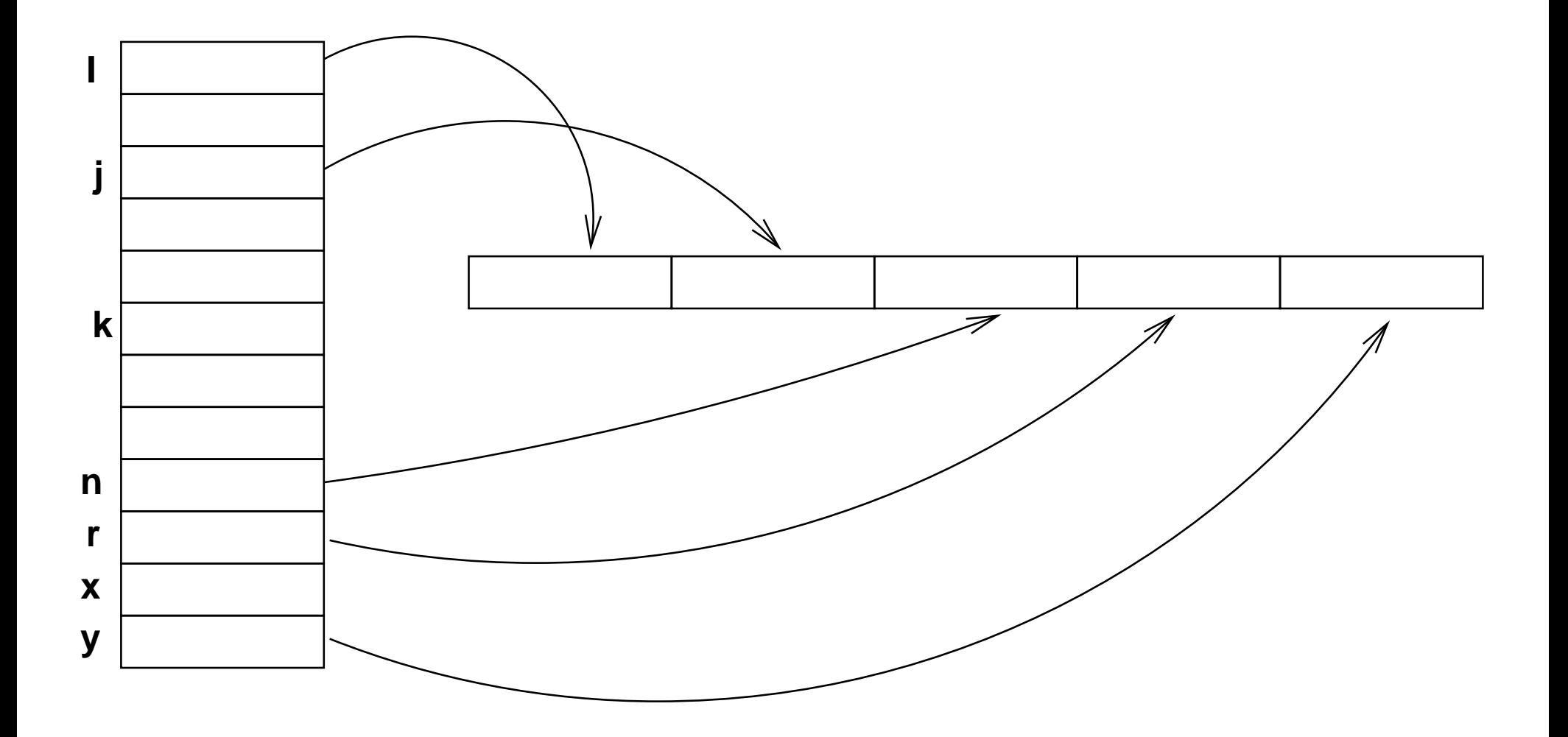

## **Lendo variáveis**

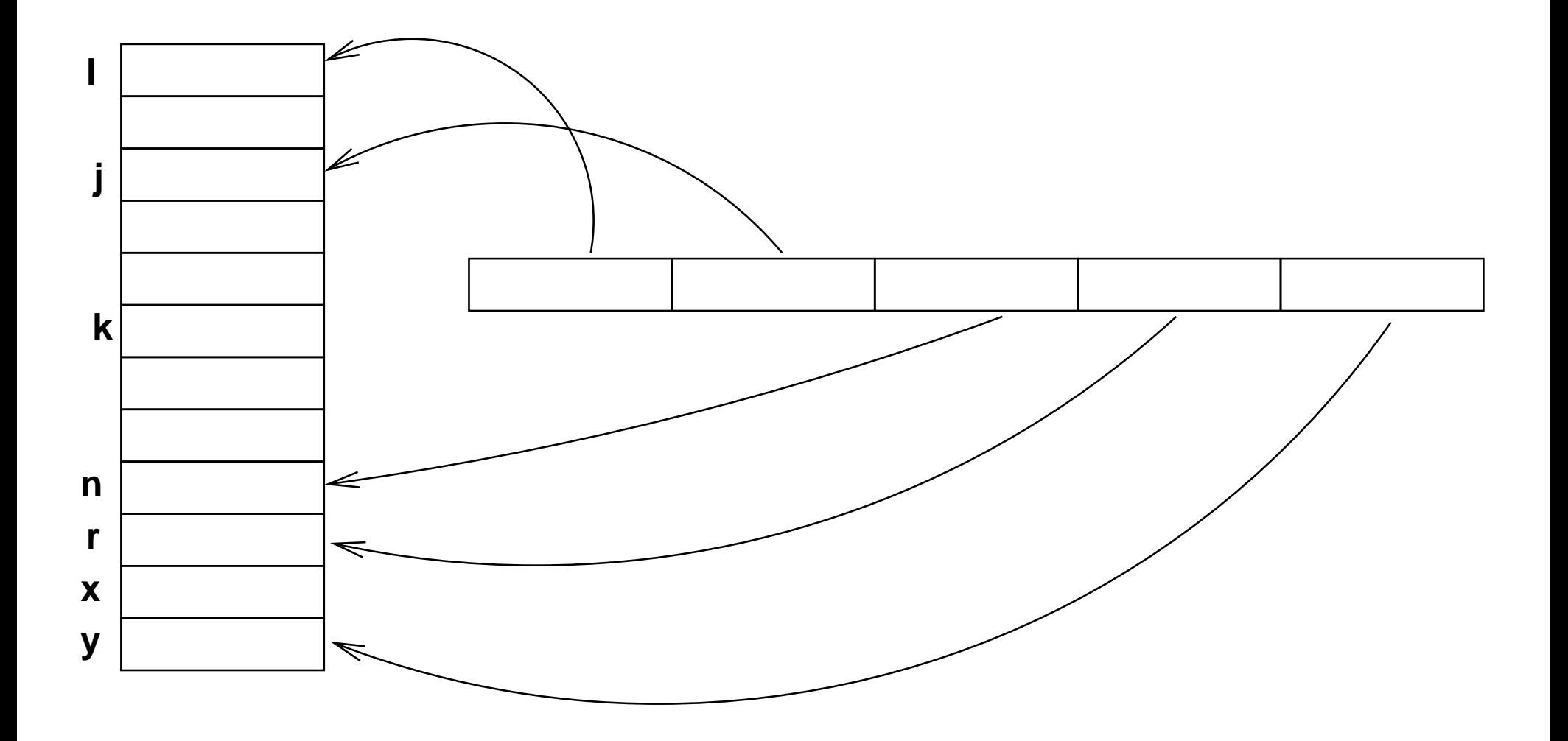

### **Como usar**

- O processo é o mesmo
- Abrir arquivo, indicando que trata-se de um arquivobinário
- Ler ou escrever, usando funções específicas para dadosbinários
- Fechar <sup>o</sup> arquivo usando fclose

# **Abrir binário**

- Usá-se <sup>a</sup> mesma função fopen
- Apenas <sup>o</sup> modo de abertura do arquivo deve serdiferente
- Deve incluir <sup>a</sup> letra "b" para indicar um arquivo binário
- $f = \text{fopen}("C:\text{users}\eu\ddot{o}.\text{txt", "rb");}$
- Modos: rb, wb, r+b, w+b ab, a+b

## **Fechar binário**

- Nada muda
- fclose(f);

#### **Escrever binário**

- Utiliza-se <sup>o</sup> comando fwrite
- $\bullet$  fwrite(&i, 4, 1, f);
	- qual é <sup>a</sup> variável que vai ser escrita
	- quantos bytes devem ser transferidos
	- quantas vezes esse tamanho
	- arquivo onde vai ser escrito
- Para saber <sup>o</sup> tamanho que uma variável ocupa pode-seutilizar **sizeof(i)**
- fwrite(&i, sizeof(i), 1, f);

```
#include <stdio.h>
int main()
{<br>{

int i;
double x;
\texttt{FILE}\ \ \texttt{\ast f} ;
    f = fopen("ArquivoExemplo", "wb");
    printf("Digite um no. inteiro e um no. real: ");
    scanf("%d %lf", &i, &x);
    fwrite(&i, sizeof(i), 1, f);
    fwrite(&x, sizeof(x), 1, f);
    fclose(f);}
```
### **Ler binário**

- Utiliza-se <sup>o</sup> comando fread
- $\bullet$  fread(&i, 4, 1, f);
	- qual é <sup>a</sup> variável que vai ser lida
	- quantos bytes devem ser transferidos
	- quantas vezes esse tamanho
	- arquivo de onde vai ser lido
- Para saber <sup>o</sup> tamanho que uma variável ocupa pode-seutilizar **sizeof(i)**
- $\bullet$  fread(&i, sizeof(i), 1, f);

#### **Ler – exemplo**

```
#include <stdio.h>
int main()
{<br>{

int i;
double x;
FILE *f;
    f = fopen("ArquivoExemplo", "rb");
    fread(&i, sizeof(i), 1, f);
    fread(\&x, sizeof(x), 1, f);fclose(f);
printf("Os numeros lidos foram: %d e %lf", i, x);
}
```
#### **O que acontece se...**

```
#include <stdio.h>
int main()
{<br>{

int i;
double x;
\texttt{FILE}\ \ \texttt{\ast f} ;
    f = fopen("ArquivoExemplo", "rb");
    fread(\&x, sizeof(x), 1, f); // <=fread(&i, sizeof(i), 1, f);
    fclose(f);
printf("Os numeros lidos foram: %d e %lf", i, x);
}
```
- Uma vantagem em se usar arquivos binários é quepode-se ler/grava tipos estruturados como vetores
- Com isso grandes quantidades de dados podem serlidos ou escritos de uma vez
- Note que com os parâmetros das funções é fácil realizaressa operação

#### **Tipos estruturados – exemplo**

Programa que escreve os  $n$  $\overline{n}$  primeiros elementos de um  $\bullet$ vetor

#### **Tipos estruturados – exemplo**

Programa que escreve os  $n$  $\overline{n}$  primeiros elementos de um vetor

```
double v[100];
int main()
{<br>{
FILE *f;

int i, n;
    f = fopen("ArquivoExemploVetor", "wb");
    printf("Digite quantos n
´umeros v
˜ao ser gravados: ");
    scanf("%d", &n);
    for (i = 0; i < n; i++){<br>{
         scanf("%lf", &v[i]);
     }fwrite(v, sizeof(v[0]), n, f);
    fclose(f);}
```

```
double v[100];
int main()
{<br>{
FILE *f;

int i, n;
    f = fopen("ArquivoExemploVetor", "wb");
    printf("Digite quantos n
´umeros v
˜ao ser gravados: ");
    scanf("%d", &n);
    for (i = 0; i < n; i++){<br>{
         scanf("%lf", &v[i]);
     }fwrite(v, sizeof(v), 1, f);fclose(f);
}
```
#### **Como ler <sup>o</sup> vetor?**

Façam no caderninho

```
double v[100];
int main()
{<br>{
int n, i;<br>EILE : f :
\texttt{FILE}\ \ \texttt{\ast f} ;
     f = fopen("ArquivoExemploVetor", "rb");
     printf("Quantos elementos devem ser lidos? ");
     scanf("%d", &n);
     fread(v, sizeof(v[0]), n, f);
     fclose(f);
     printf("Os números lidos foram:");<br>c
     for (i = 0; i < n; i++){<br>{
         printf("%lf ", v[i]);
     }
printf("\n");}
```
### **O que retornam**

- Tanto fread quanto fwrite retornam <sup>o</sup> número de elementos que foram realmente lidos
- fwrite(v, sizeof(v[0]), 5, f);
	- Deveria devolver 5, ou algo estranho aconteceu
- Algo estranho
	- Fim do arquivo
	- **Algum erro**
- Conforme vimos até agora, toda leitura/escrita é feitasequencialmente no arquivo
- Existe um "apontador" que indica qual parte do arquivovai ser lida ou escrita
- A leitura de um bloco de bytes, move esse apontadorpara <sup>a</sup> frente
- A próxima leitura/escrita será feita nesse novo ponto
- Existe um único apontador para escrita <sup>e</sup> para leitura
- Existem funções que permitem mover <sup>o</sup> apontador parafrente ou para trás
- Essas operações não modificam <sup>o</sup> arquivo <sup>e</sup> nemrecuperam dados do arquivo
- Apenas mudam <sup>o</sup> ponto aonde as próximas operaçõesde leitura/escrita vão ocorrer
- fseek(arquivo, deslocamento, relativo)
	- **arquivo** <sup>é</sup> <sup>o</sup> identificador do arquivo
	- **deslocamento** <sup>é</sup> um valor tipo long que indica <sup>a</sup> quantidade de bytes que <sup>o</sup> ponteiro deve ser movido
	- relativo indica <sup>a</sup> partir de onde os bytes são contados

# *fseek* **– exemplos**

- fseek(f, (long) 10, SEEK\_CUR)
	- avança 10 bytes <sup>a</sup> partir da posição corrente
- fseek(f, (long) -10, SEEK\_CUR)
	- retrocede 10 bytes <sup>a</sup> partir da posição corrente
- fseek(f, (long) 10, SEEK\_SET)
	- posiciona <sup>a</sup> 10 bytes <sup>a</sup> partir do início do arquivo
- $\bullet$  fseek(f, (long) -10, SEEK END)
	- posiciona <sup>a</sup> 10 bytes antes do fim do arquivo
- Retorna 0 se tudo ocorreu bem ou -1 se um erro ocorreu

# *fseek* **– exemplo**

Considere um arquivo como mostrado abaixo

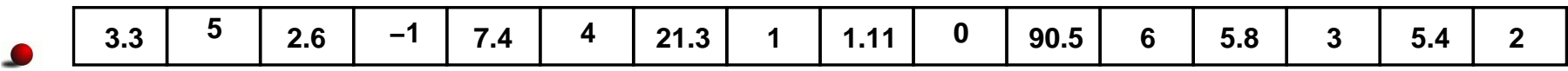

- Ele contém uma lista de números *double* seguidos de um número inteiro
- O primeiro número *double* da lista aparece no final do arquivo
- O número inteiro que vem depois do double indica qual é <sup>o</sup> próximo elemento da lista
- O valor inteiro -1 indica que não há mais números <sup>a</sup>serem lidos
- Escreva um programa que leia <sup>e</sup> mostre os númerosdouble, na ordem que está determinada no arquivo

# **Função** *ftell*

- Retorna aonde está posicionado <sup>o</sup> ponteiro deescrita/leitura
- Devolve um valor do tipo *long*
- $\bullet$  1 = ftell(f);
- O valor devolvido refere-se ao deslocamento <sup>a</sup> partir doinício do arquivo
- Como fazer para saber <sup>o</sup> tamanho de um arquivo?Posicionar <sup>o</sup> ponteiro no final do arquivo
	- Usar o *ftell*

# **Função** *ftell*

- Retorna aonde está posicionado <sup>o</sup> ponteiro deescrita/leitura
- Devolve um valor do tipo *long*
- $\bullet$  1 = ftell(f);
- O valor devolvido refere-se ao deslocamento <sup>a</sup> partir doinício do arquivo
- Como fazer para saber <sup>o</sup> tamanho de um arquivo?
	- fseek(f, (long) 0, SEEK END);
	- $\Box$  = ftell(f);